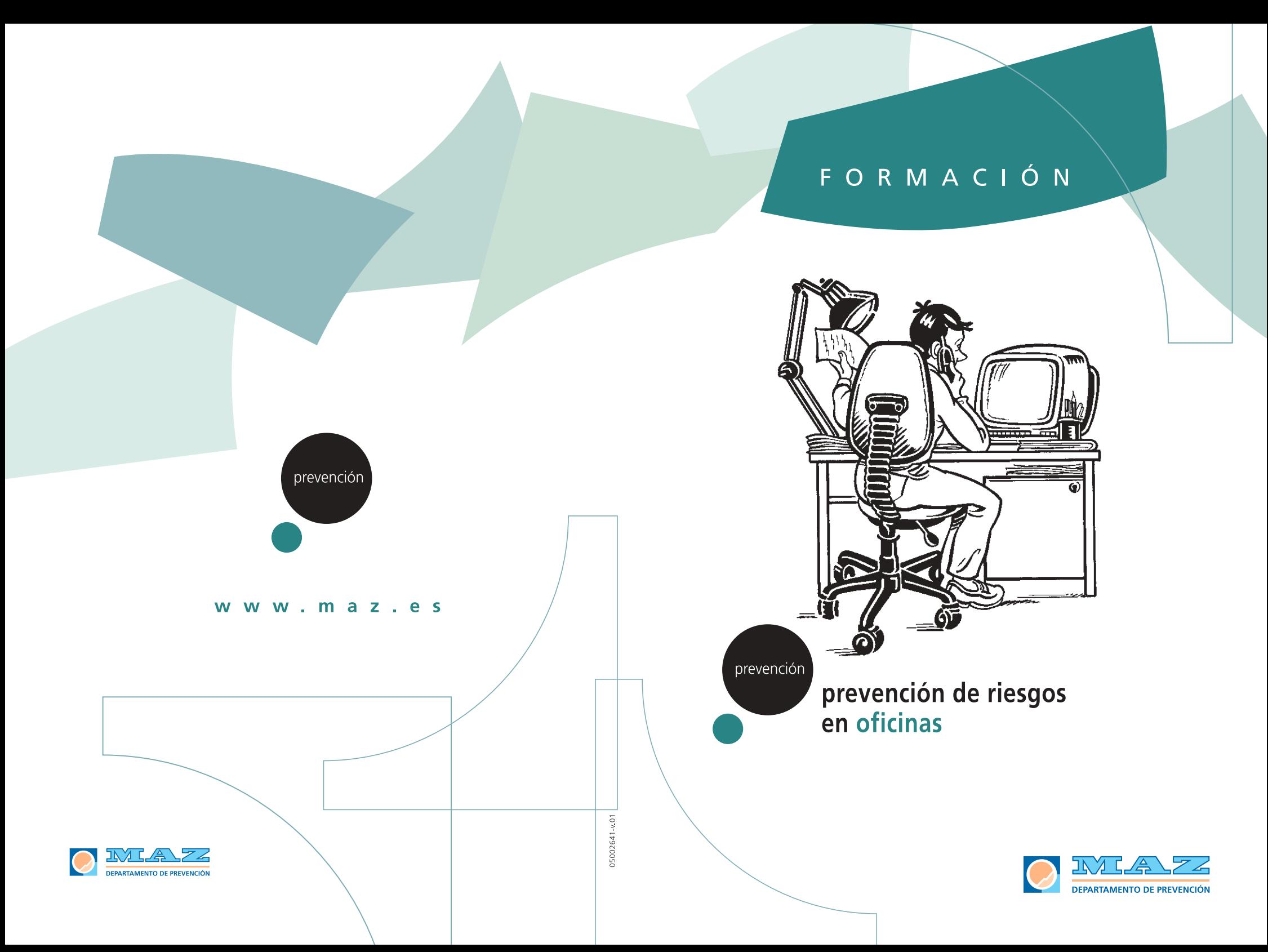

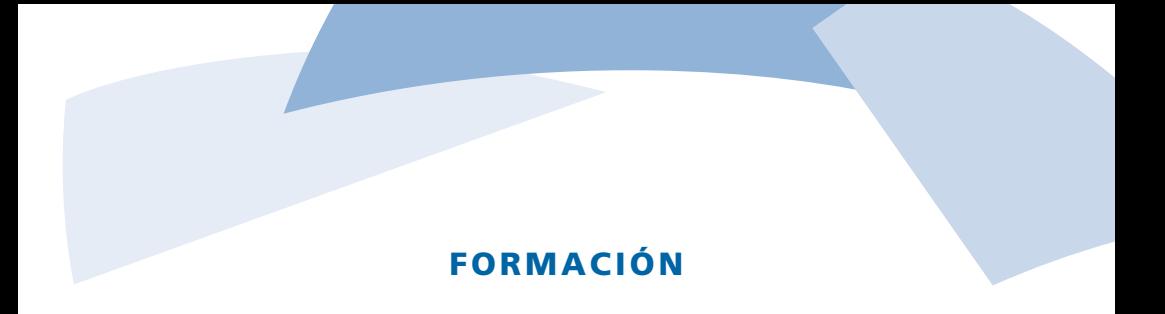

# **PREVENCIÓN DE RIESGOS EN OFICINAS**

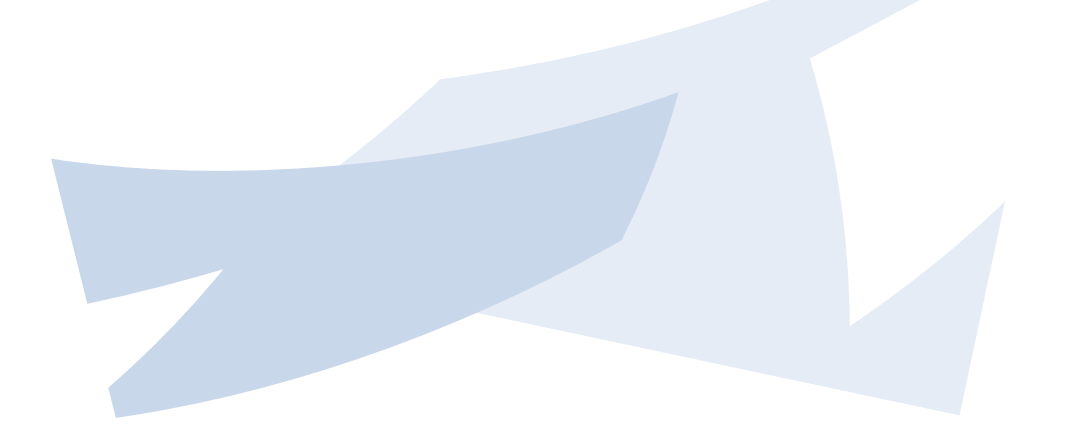

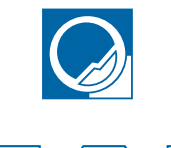

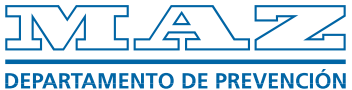

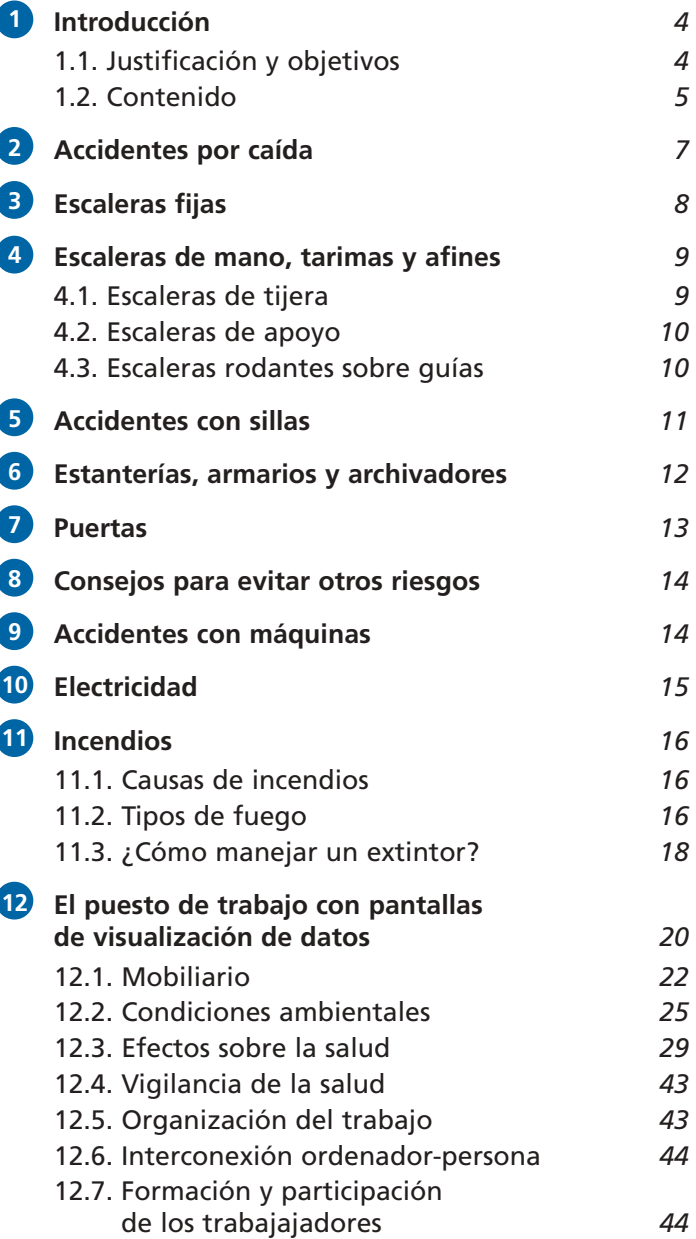

*EDITA:* **MAZ** (M.A.T.E.P.S. n.° 11)

# **1. INTRODUCCIÓN**

## **1.1. JUSTIFICACIÓN Y OBJETIVOS**

A raíz de la entrada de nuestro país en la Unión Europea surge la necesidad de llevar a cabo una política económica, social y laboral similar a la del resto de comunidades europeas.

Para cumplir este objetivo se articula un sistema a través del cual se adoptan disposiciones mínimas en materia de Salud Laboral que se aplicarán progresivamente en todas las comunidades europeas a través del mecanismo de las directivas.

Entre ellas destaca la 89/391/CEE, de 12 de junio de 1989, denominada Directiva Marco, que contiene el marco jurídico general para promover la mejora de las condiciones de trabajo. Complementándola son también significativas las directivas 92/85/CEE, 94/33/CEE y 91/383/CEE, que incluyen medidas relativas a la Seguridad y Salud en el Trabajo de determinados colectivos: protección de mujeres embarazadas, jóvenes y relaciones de trabajo temporales, de duración determinada y Empresas de Trabajo Temporal.

En este entorno aparece **la Ley 31/95, de 8 de noviembre, de Prevención de Riesgos Laborales**, que no es más que la transposición de la Directiva Marco al Ordenamiento Jurídico español, además de incluir también disposiciones de las directivas anteriormente citadas que regulan colectivos y situaciones laborales específicas.

Con esta Ley nuestro país, además de armonizar su normativa de Salud Laboral con la del resto de estados miembros, cumple a su vez con el mandato impuesto por el artículo 40.2 de la Constitución: «Los poderes públicos fomentarán una política que garantice la formación y readaptación profesionales: velarán por la seguridad e higiene en el trabajo y garantizarán el descanso necesario, mediante la limitación de la jornada laboral, las vacaciones periódicas retribuidas y la promoción de centros adecuados».

Se consigue además unificar la normativa existente de Seguridad e Higiene en el Trabajo para alcanzar el objetivo de una política de Prevención de Riesgos Laborales.

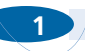

#### **1 INTRODUCCIÓN**

Por último se actualizan situaciones desfasadas y se regulan nuevas situaciones.

Independientemente de los objetivos de la Unión Europea de armonizar la normativa de los estados miembros o de cumplir nuestro país con el mandato constitucional, la Ley de Prevención de Riesgos Laborales debe servir como instrumento para disminuir los altos índices de siniestralidad laboral.

# **1.2. CONTENIDO**

La Ley de Prevención de Riesgos Laborales cambia por completo la visión proteccionista de la antigua legislación en materia de seguridad, ya que con ella se trata de **integrar la Prevención en la empresa**. No se trata de corregir situaciones ya manifestadas de riesgo sino de prevenirlas actuando *a priori*. Para evitar accidentes laborales se deberán comprometer tanto el empresario como el trabajador.

Los principales aspectos que contempla la Ley son los siguientes:

- Fomentar una cultura preventiva en la sociedad en general promoviéndola en todos los niveles educativos.
- Planificar la prevención en el mismo diseño del proyecto empresarial mediante la evaluación inicial de riesgos.
- Derecho de información y formación de los trabajadores para un mejor conocimiento de los riesgos que implica su trabajo.
- Deber del empresario de articular la acción preventiva en la empresa a través de:

–La designación de uno o varios trabajadores de la empresa.

–Constitución de un servicio de prevención propio.

–Recurriendo a un servicio de prevención ajeno.

- Derecho de los trabajadores a participar en la planificación de la acción preventiva.
- Derecho de los trabajadores a la vigilancia y cumplimiento de la normativa a través de las figuras del Delegado de Prevención y del Comité de Seguridad y Salud.

4

 $\frac{1}{2}\sum_{i=1}^N\frac{1}{N_i}\sum_{i=1}^N\frac{1}{N_i}\sum_{i=1}^N\frac{1}{N_i}$ 

#### **INTRODUCCIÓN**

**1**

- Participación de las Mutuas de Accidentes y Enfermedades Profesionales de la Seguridad Social como servicio de prevención para las empresas a ellas asociadas.
- Obligaciones a fabricantes, importadores y suministradores de maquinaria, equipos, productos y útiles de trabajo para asegurar la comercialización exclusiva de productos con el más alto nivel de protección.
- Régimen de responsabilidades y sanciones que incluye la tipificación de infracciones y su régimen sancionador.
- Creación de una Fundación para la promoción, especialmente en las pequeñas y medianas empresas, de actividades que mejoren las condiciones de Seguridad y Salud en el Trabajo, dependiendo del Ministerio de Trabajo y Seguridad Social.

En el marco de la **prevención de accidentes en oficinas** haremos referencia entre otras a la siguiente legislación:

- —R.D. 486/1997, de 14 de abril, por el que se establecen las disposiciones mínimas de seguridad y salud **en los lugares de trabajo**.
- —R.D. 488/1997, de 14 de abril, sobre disposiciones mínimas de seguridad y salud relativas al trabajo con **equipos que incluyen pantallas de visualización**.

# **2. ACCIDENTES POR CAÍDA**

#### **Uno de cada cuatro accidentes en la oficina se produce por caída.**

- Deberemos evitar las prisas exageradas caminando a velocidad normal.
- No nos distraeremos.
- Pisaremos cada uno de los peldaños de las escaleras.
- Evitaremos que existan escaleras defectuosas en uso.
- Quitaremos los obstáculos que dificulten el paso (cables, etc.).
- Tendremos cuidado al pisar los suelos deslizantes. Lo mejor sería advertir su existencia y utilizar un calzado adecuado.

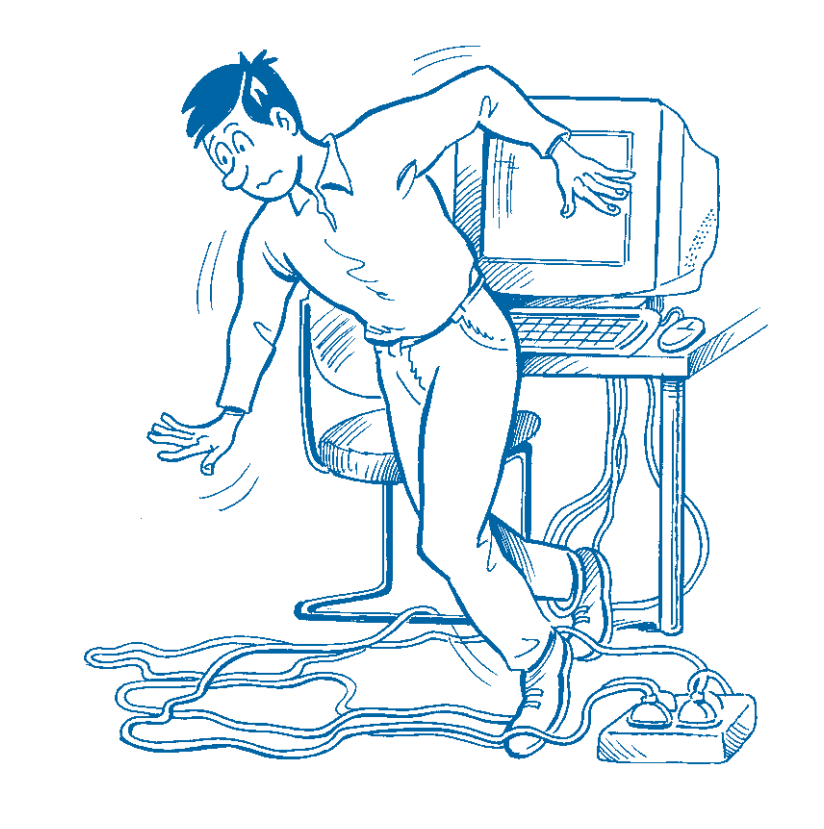

 $\frac{1}{2}\sqrt{1-\frac{1}{2}\sqrt{\frac{1}{2}}}}$ 

7

6

# **3. ESCALERAS FIJAS**

**Unos cinco mil accidentes al año ocurren en las escaleras de los edificios de oficinas.**

#### **LAS MEDIDAS DE SEGURIDAD**

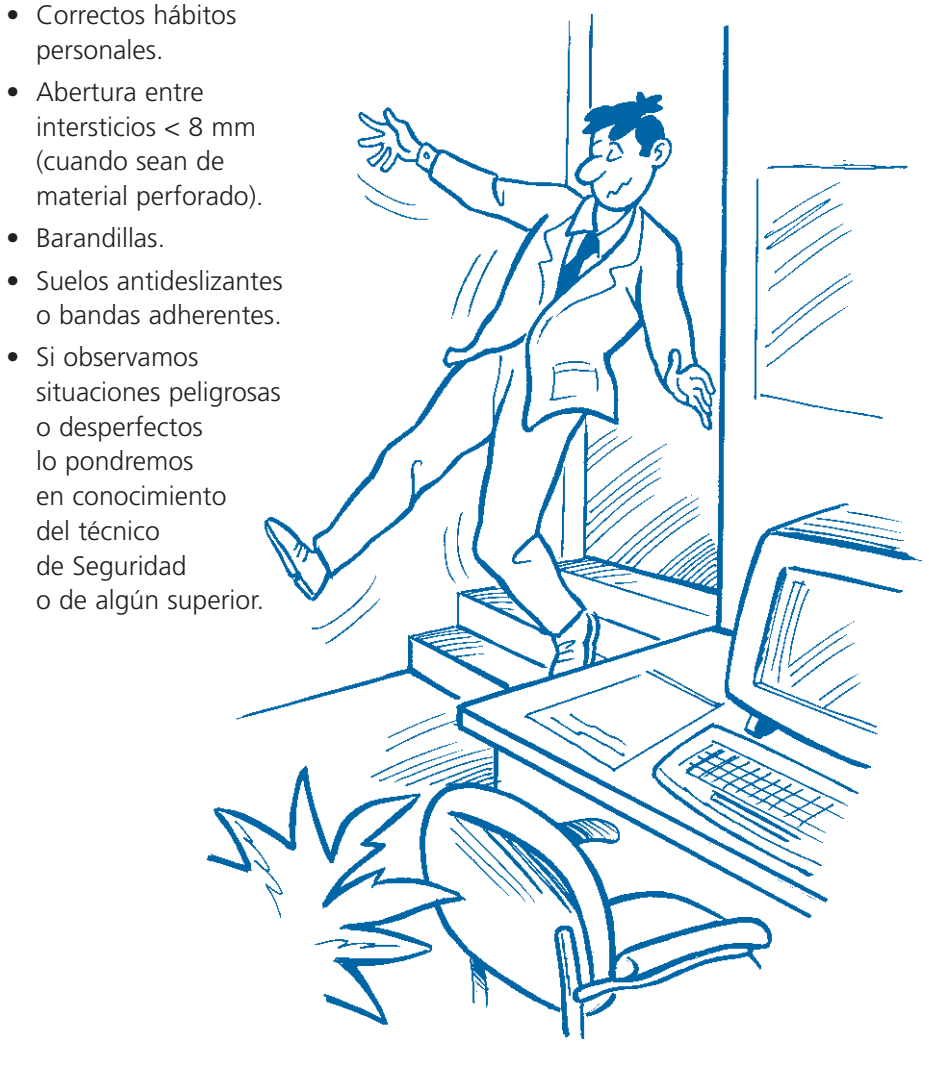

# **4. ESCALERAS DE MANO, TARIMAS Y AFINES**

**Uno de cada diez accidentes ocurridos en una escalera termina en incapacidad.**

## **¿CUÁLES SON LAS CAUSAS DE ESTOS ACCIDENTES?**

- El uso incorrecto de las escaleras (no deberemos pasar de una escalera de mano a un estante...).
- Utilizar escaleras en malas condiciones (no tienen tirantes de seguridad, sin tacos de goma...).
- Ausencia de las mismas.
- Etcétera.

Casi siempre se podían haber evitado.

Si las **escaleras** son **de madera** nos fijaremos en que no estén pintadas ya que podrían ocultar defectos, y que no presenten nudos.

# **4.1. ESCALERAS DE TIJERA**

- No utilizarlas como escaleras de apoyo ya que pueden deslizarse.
- Sólo si están provistas de tirantes de seguridad nos podremos subir hasta los últimos peldaños.
- Observar que los largueros no se abren con facilidad y que el herraje está en buenas condiciones.

 $\frac{1}{2} \sum_{n=1}^{\infty} \frac{1}{n^2}$ 

8

# **4.2. ESCALERAS DE APOYO**

**4**

- Los últimos peldaños deben quedar libres para poder asirse a ellos.
- Tendremos que observar si poseen tacos de goma o dispositivos de enganche en la parte superior.

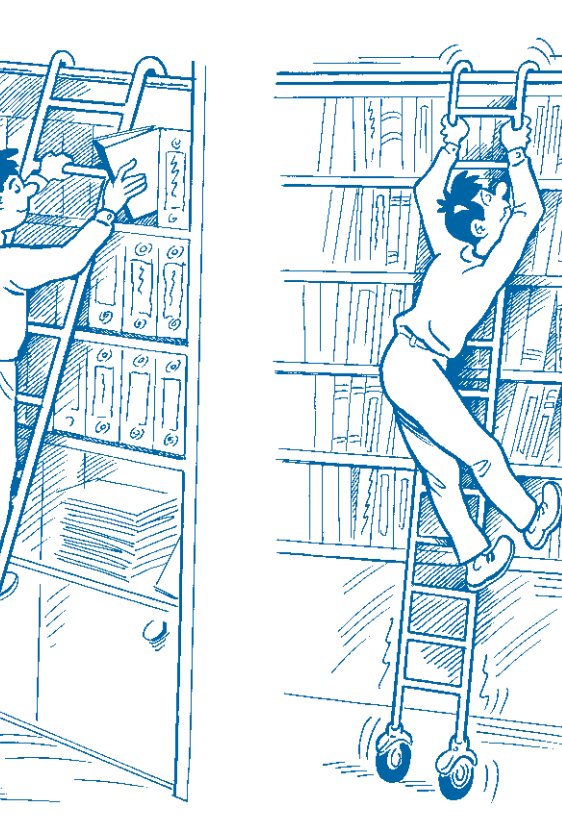

# **4.3. ESCALERAS RODANTES SOBRE GUÍAS**

• Observaremos si tienen seguro contra desplazamientos involuntarios y topes al final de las guías.

# **5. ACCIDENTES CON SILLAS**

**Más de mil personas al año sufren accidentes con sillas en las oficinas (incapacidad de más de tres días).**

— El 90 por 100 es por vuelco o desplazamiento involuntario de la silla.

— El 10 por 100 es por otras causas (tropezones con patas salientes, roturas...).

#### **ACCIDENTES POR VUELCO**

Para evitarlos:

- No balancearse sobre una silla de cuatro patas.
- No sentarse demasiado cerca del borde delantero del asiento.
- No inclinarse lateralmente.

#### **ACCIDENTES POR DESPLAZAMIENTO INVOLUNTARIO**

• Se dan generalmente en superficies duras y lisas cuando la silla se desplaza.

Las **sillas giratorias sobre ruedas** deben tener cinco brazos o patas en lugar de cuatro más largas para evitar tropezones. También cierta resistencia a la rodadura cuando está vacía para evitar un desplazamiento involuntario.

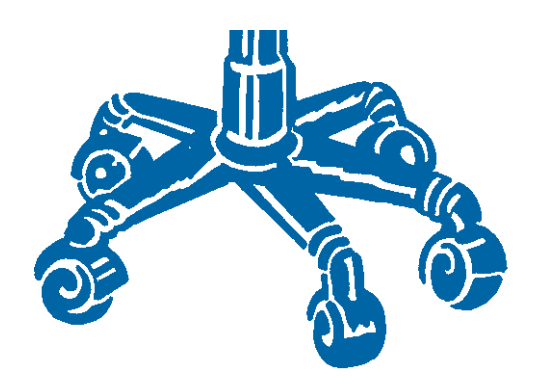

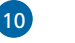

# **6. ESTANTERÍAS, ARMARIOS Y ARCHIVADORES**

Debemos asegurarnos de que presentan estabilidad. Para ello se deben arriostrar a la pared, suelo o entre ellas.

#### Presentan inestabilidad:

- Estanterías muy estrechas y altas.
- Si los suelos no están bien nivelados.
- Si se cargan demasiado.
- Si se les da usos inadecuados.
- Si presentan baldas defectuosas.

## **RECOMENDACIONES**

- No intentaremos sujetar una estantería que se cae.
- No llenaremos los cajones del archivador únicamente en su parte delantera.
- No abriremos los dos cajones superiores de un archivador que se encuentren lo suficientemente cargados porque pueden volcar.
- Los cajones rodantes deben tener dispositivo de bloqueo que impide abrir más de un cajón a la vez.
- Tener cuidado con las estanterías móviles.

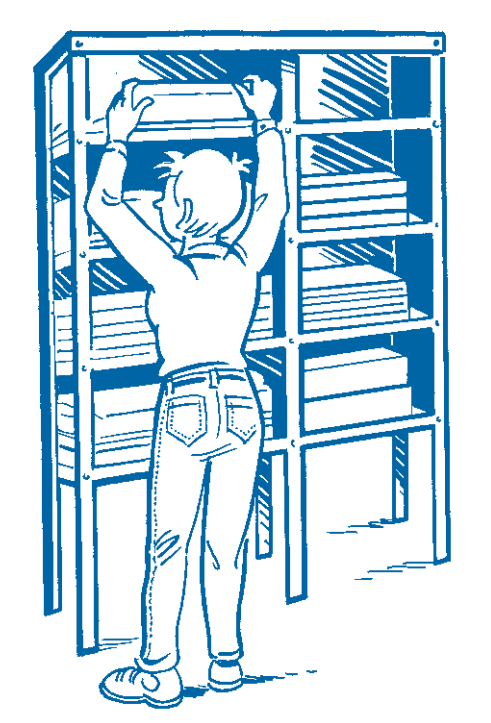

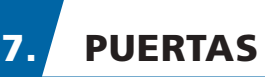

#### **PUERTAS GIRATORIAS**

• Hay que tener cuidado con los empujones si uno entra dentro.

#### **PUERTAS DE CRISTAL (Y PAREDES)**

• Deben ser señalizadas a la altura de los ojos.

## **PUERTAS DE VAIVÉN**

• Pueden dar golpes en la cabeza e incluso aplastamiento durante su movimiento. Deberán ser transparentes o tener partes transparentes que permitan la visibilidad de la zona a la que se accede.

## **PUERTAS DE EMERGENCIA**

- Deben estar señalizadas.
- Ser de fácil apertura.
- Deben estar libres constantemente de obstáculos.
- Han de abrirse hacia fuera.

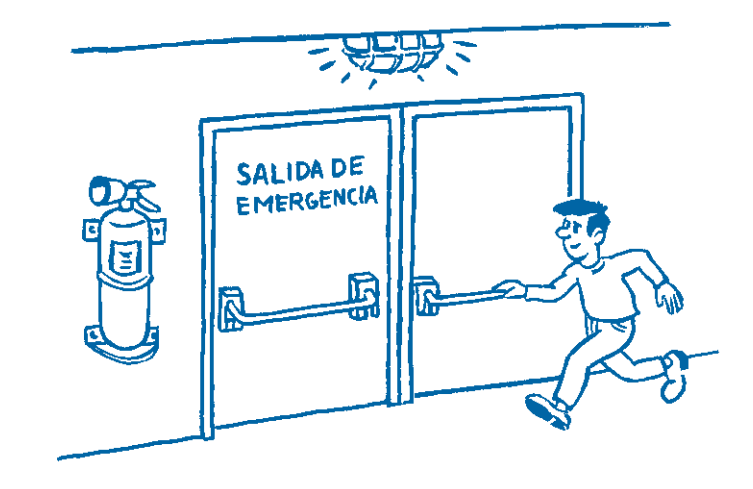

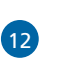

 $\frac{1}{2}$ 

# **8. CONSEJOS PARA EVITAR OTROS RIESGOS**

- Guardar las tijeras o cualquier otro elemento cortante en los cajones, pero sobre todo tener cuidado de no dejarlas encima de armarios, etc., para evitar que se caigan.
- Los productos químicos deben estar en recipientes etiquetados. Las fichas de seguridad, previamente solicitadas al proveedor, darán la información necesaria a los trabajadores para actuar en caso de emergencia.
- No tirar a la papelera materiales cortantes ni cigarrillos encendidos.
- Las alfombras y moquetas no deben tener bordes levantados.
- No es recomendable utilizar tacones altos.
- El orden y la limpieza también son absolutamente necesarios.

# **9. ACCIDENTES CON MÁQUINAS**

- Tener cuidado con las máquinas que tienen partes en movimiento (destructoras de documentos) en lo referente a los aplastamientos de manos y en la utilización de corbatas.
- Nos fijaremos en si llevan carcasas de protección y utilizarlas con ellas puestas correctamente.

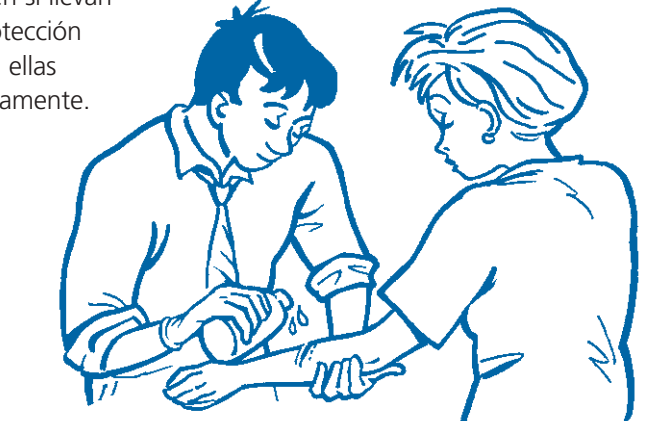

# **10. ELECTRICIDAD**

#### **Dos mil accidentes con baja son debidos a la electricidad.**

- Se deben revisar las instalaciones eléctricas periódicamente.
- Deben estar protegidas contra contactos directos e indirectos.
- En las bases de enchufe con toma de tierra no utilizar multiplicadores que no la tengan.
- No utilizar cables deteriorados o cajas de enchufe rotas.
- Sólo utilizar cables de dos hilos sin puesta a tierra si el aparato eléctrico está dotado de doble aislamiento.
- No se debe desconectar tirando del cable.
- No hay que tratar de manipular ni reparar objetos, aparatos o instalaciones que tengan que ver con la electricidad si no se es un experto.

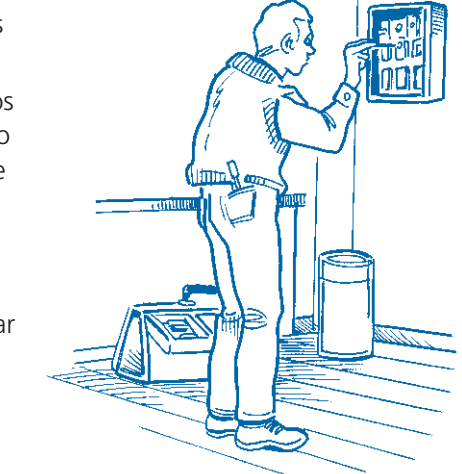

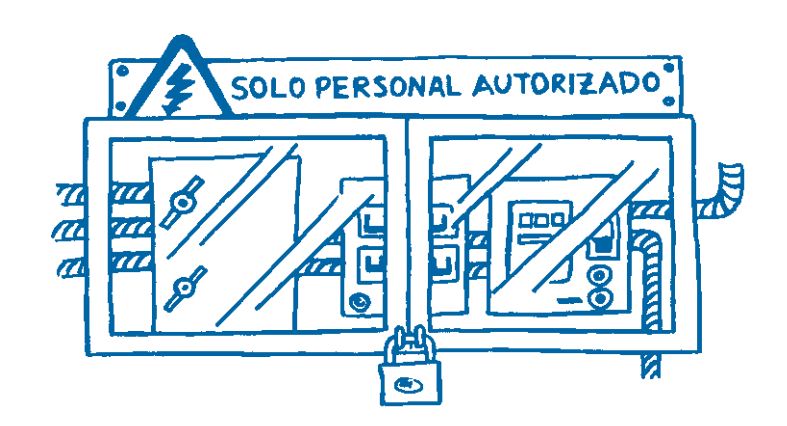

14

ふんじゅく

 $1\frac{1}{2}$  /  $\frac{1}{2}$  /  $\frac{1}{2}$  /  $\frac{1}{2}$ 

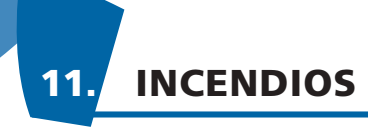

# **11.1. CAUSAS DE INCENDIOS**

#### **CAUSAS FORTUITAS**

- Electricidad estática.
- Corriente eléctrica.
- Fugas de gas.
- Procesos de fabricación.

#### **FACTOR HUMANO**

- Imprudencias.
- Falta de orden y limpieza.
- Es muy importante que todos sepamos dónde está colocado el extintor, por eso deben estar señalizados. Pero aún más importante es saber manejarlos.
- Si se trata de un incendio que no puede ser sofocado con extintores se evacuará el edificio manteniendo la calma en la medida de lo posible y con rapidez, de ahí la importancia de la señalización que indique las vías y salidas de evacuación.
- Cuando se produce un incendio **nunca utilizaremos el ascensor**.

# **11.2. TIPOS DE FUEGO**

CLASE A: Materiales sólidos

CLASE B: Líquidos

CLASE C: Gases

CLASE D: Metales

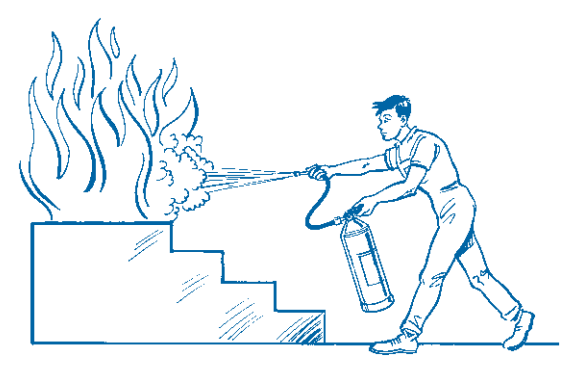

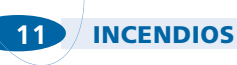

#### **INCENDIOS CLASE A**

Fuego de materias sólidas que arden produciendo cenizas y rescoldos. EJEMPLOS: madera, cartón, tejidos naturales, paja, etc.

*— Método de extinción apropiado: Enfriamiento.*

#### **INCENDIOS CLASE B**

Fuego de combustibles líquidos o sólidos que arden en estado líquido y no dejan residuos.

EJEMPLOS: cera, alquitrán, grasa, alcohol, disolventes, pinturas, gasolina, aceites, etc.

*— Método de extinción apropiado: Sofocación.*

#### **INCENDIOS CLASE C**

Fuego de combustibles gaseosos que queman muy rápidamente.

EJEMPLOS: butano, propano, acetileno, etc.

#### *— Método de extinción apropiado: Sofocación.*

Primero deberemos asegurarnos de que hemos cortado la salida del gas mediante el cierre de la válvula.

#### **INCENDIOS CLASE D**

Fuego de productos químicos o metales combustibles.

EJEMPLOS: sodio, potasio, aluminio pulverizado, etc.

Son los llamados **«fuegos especiales»**.

*— Método de extinción apropiado: Deberemos consultar la ficha de seguridad.*

16

いんじゅく

**11**

# **11.3. ¿CÓMO MANEJAR UN EXTINTOR?** • Mover la manguera en zig-zag avanzan-

Puntos a tener en cuenta para el manejo de los extintores:

- Un extintor es sólo eficaz en la primera etapa del fuego.
- Debe emplearse el extintor adecuado al fuego a combatir.
- En fuegos al aire libre colocarse de espaldas al viento.
- En interiores atacar el fuego en el sentido del tiro.
- El bombero no debe acercarse excesivamente al fuego por la fuerte presión del extintor. De esta forma se evita que por efecto de la corriente de aire las llamas se inclinen hacia él produciéndole quemaduras.

## **EXTINTORES PORTÁTILES**

Son aparatos a presión que contienen agentes extintores a base de:

```
–AGUA
```

```
–POLVO
```

```
–ANHÍDRIDO CARBÓNICO (CO2),
```

```
–OTROS
```
que pueden ser proyectados sobre un fuego por la acción de una presión interna.

Su envasado se realiza en diferentes capacidades de carga, desde 3 a 50 kg en polvo y de 3,5 a 5 kg en CO2.

## **FORMA DE UTILIZACIÓN DE UN EXTINTOR**

Los pasos a seguir son los siguientes:

- Quitar el pasador de seguridad (precinto).
- Dirigir la manguera hacia la base del fuego.
- Presionar la palanca de disparo dirigiendo el agente extintor hacia la base de las llamas.

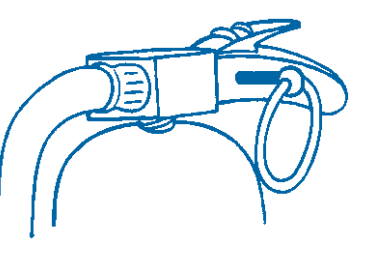

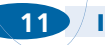

#### **11 INCENDIOS**

- do a medida que las llamas se van apagando.
- En fuegos verticales la extinción debe ser iniciada por las zonas bajas.
- Debe evitarse dejar focos que podrían reavivar el incendio.
- Actuar siempre en el exterior con el viento a favor.
- Si el fuego es de sólidos (clase A) una vez apagadas las llamas debe asegurarse de que las brasas no puedan reiniciar el incendio.
- Si el fuego es de líquidos (clase B) no es conveniente lanzar el chorro directamente sobre el líquido incendiado sino de una manera tangencial, para que no se produzca un choque que derrame el líquido ardiendo y esparza el fuego.
- En caso de incendio con riesgo eléctrico procurar efectuar el corte de tensión en la zona afectada. De no ser esto posible, o tener que demorar en exceso el ataque al incendio con riesgo eléctrico, utilizar agentes extintores adecuados y no conductores de la corriente.

Si es de origen eléctrico NUNCA UTILICE AGUA, utilice extintores de CO2.

- Si se aprecian gases tóxicos, mareo o dificultad de respiración, retroceder de inmediato no exponiéndose inútilmente.
- Una vez extinguido el incendio deben enviarse los extintores usados para su inmediata revisión y recarga a la empresa de mantenimiento de los mismos aunque sólo hayan sido usados parcialmente.

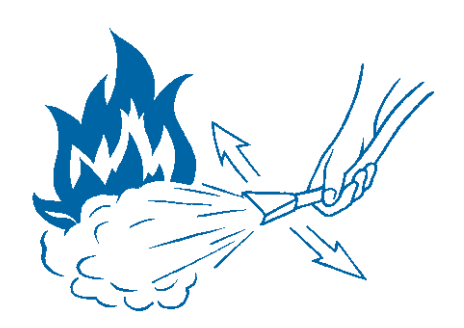

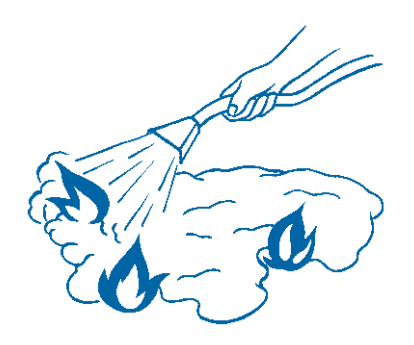

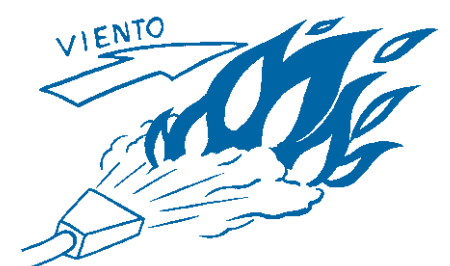

19

**マイマックリック** 

# **12. EL PUESTO DE TRABAJO CON PANTALLAS DE VISUALIZACIÓN DE DATOS**

El Real Decreto 488/97, de 14 de abril, establece las disposiciones mínimas de seguridad y salud relativas al trabajo con equipos que incluyen pantallas de visualización de datos (PVD). Posteriormente el Instituto Nacional de Seguridad e Higiene en el Trabajo (INSHT) publica una guía técnica, y el Ministerio de Sanidad el protocolo de vigilancia sanitaria específica. Estos documentos van a sentar la base para obtener puestos de trabajo con unas condiciones ergonómicas correctas y para una adecuada vigilancia de la salud de los trabajadores.

#### **DEFINICIONES**

20

トール アルマ

- **Pantalla de visualización:** una pantalla alfanumérica o gráfica, independientemente del método de representación visual utilizado.
- **• Puesto de trabajo:** el constituido por un equipo con pantalla de visualización provisto, en su caso, de un teclado o dispositivo de adquisición de datos, de un programa para la interconexión persona/máquina, de accesorios ofimáticos y de un asiento y mesa o superficie de trabajo, así como el entorno laboral inmediato.
- **Trabajador:** cualquier trabajador que habitualmente y durante una parte relevante de su trabajo normal utilice un equipo con pantalla de visualización.
- **Trabajadores usuarios:** la guía técnica de INSHT clasifica a los trabajadores que utilizan PVD en tres categorías:
	- *a) Trabajadores usuarios:* todos aquellos cuyo trabajo efectivo con pantallas de visualización supere las cuatro horas diarias o veinte semanales.
	- *b) Trabajadores no usuarios:* todos aquellos cuyo trabajo efectivo sea inferior a dos horas diarias o diez horas semanales.
	- *c) Podrían tener consideración de usuarios* aquellos trabajadores que realicen entre dos y cuatro horas diarias, o entre diez y veinte

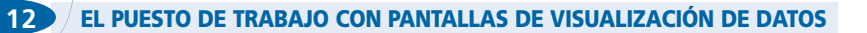

horas semanales de trabajo efectivo, siempre que se cumplan cinco de los requisitos siguientes:

- –Depender del equipo para hacer su trabajo, no pudiendo disponer fácilmente de medios alternativos para conseguir los mismos resultados.
- –No poder decidir voluntariamente si utiliza o no el equipo con PVD para realizar se trabajo.
- –Necesitar una formación o experiencia específicas en el uso del equipo, exigidas por la empresa, para hacer su trabajo.
- –Utilizar habitualmente equipos con pantallas de visualización durante períodos continuos de una hora o más.
- –Utilizar equipos con PVD diariamente o casi diariamente en la forma descrita en el punto anterior.
- –Que la obtención rápida de información por parte del usuario a través de la pantalla constituya un requisito importante del trabajo.
- –Que las necesidades de la tarea exijan un nivel alto de atención por parte del usuario; por ejemplo, debido a que las consecuencias de un error puedan ser críticas.

#### **FACTORES DE RIESGO**

Existen numerosos riesgos en el trabajo con pantallas de visualización. Los factores de riesgo están relacionados con el equipo de trabajo, el entorno, la organización del trabajo y las condiciones individuales del trabajador.

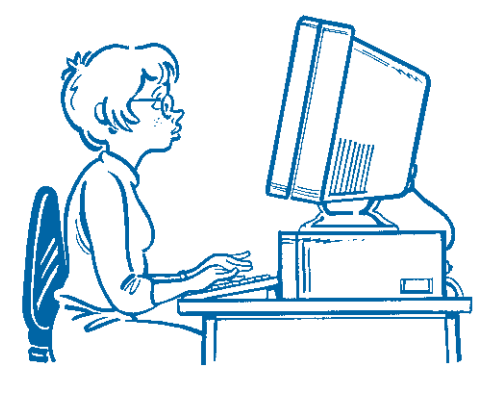

#### **EL PUESTO DE TRABAJO CON PANTALLAS DE VISUALIZACIÓN DE DATOS**

# **12.1. MOBILIARIO**

#### **MESA**

- Las dimensiones deben ser suficientes como para colocar todos los elementos del equipo.
- Debe existir espacio suficiente y una altura adecuada para permitir una postura correcta (en relación a la silla debemos estar de forma que apoyando la mano sobre la mesa su antebrazo quede en posición horizontal).
- Será estable y resistente para soportar peso.
- Su superficie será mate, es decir, de baja reflectancia.

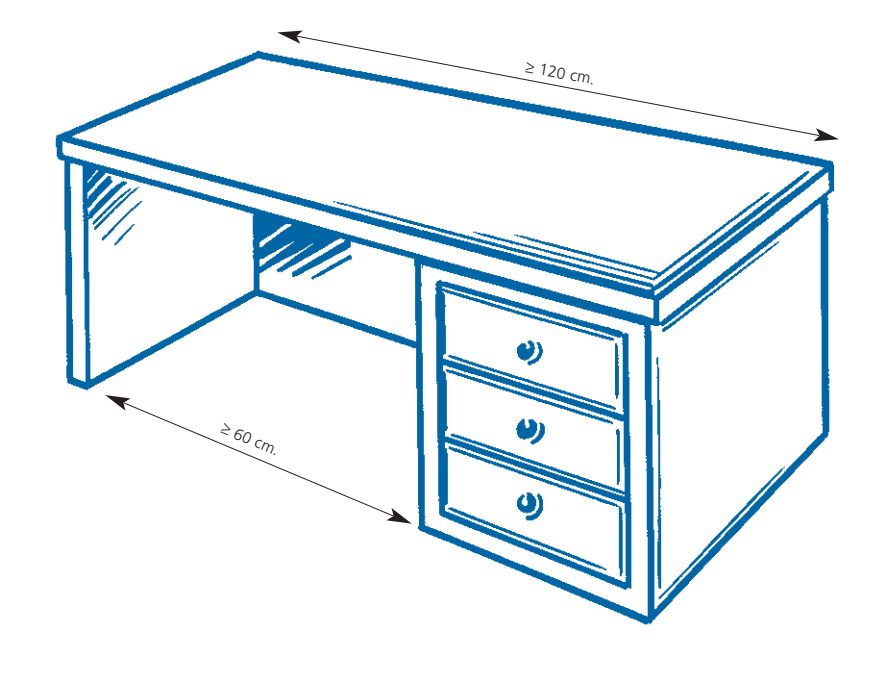

#### **12 EL PUESTO DE TRABAJO CON PANTALLAS DE VISUALIZACIÓN DE DATOS**

#### **SILLA**

- El asiento será ancho, profundo y regulable en altura para ser confortable.
- El borde anterior de la silla debe ser redondeado ya que los bordes vivos dificultan la circulación sanguínea de las piernas.
- El respaldo deberá ser recto, graduable en altura, profundo e inclinable. La espalda debe apoyar en él justo al comienzo de los omóplatos.
- Se recomienda el uso de apoyabrazos.
- Apoyo en el suelo con cinco pies y a ser posible con ruedas giratorias.
- Es preferible que todos los mecanismos se puedan utilizar en posición de sentado.

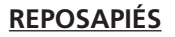

- Se utilizará cuando no se pueda regular la altura del asiento y los pies no descansen bien.
- Inclinación ajustable entre 0º y 15º sobre el plano horizontal.
- Las dimensiones mínimas serán de 45 cm de ancho por 35 cm de profundidad.
- Las superficies serán antideslizantes, tanto para los pies como para la zona de apoyo al suelo.

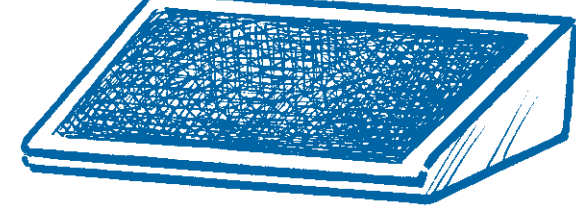

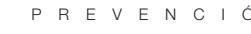

22

 $\frac{1}{2}$ 

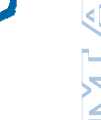

#### **PANTALLA**

- La imagen debe ser estable y sin parpadeos. A su vez se evitarán los reflejos.
- Los caracteres serán nítidos, de dimensión suficiente y bien definidos.
- Será orientable en giro, elevación e inclinación.
- Es recomendable utilizar caracteres oscuros sobre fondo claro.
- Todas las características deben ser ajustables por el trabajador.

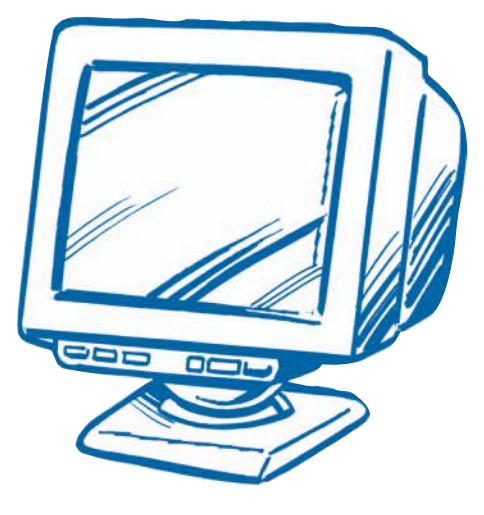

#### **TECLADO**

- Será inclinable e independiente de la pantalla.
- Superficie mate y teclas delimitadas y separadas entre sí.
- Los símbolos serán legibles en posición normal de trabajo.
- Es aconsejable el uso de reposamanos para reducir la tensión estática.

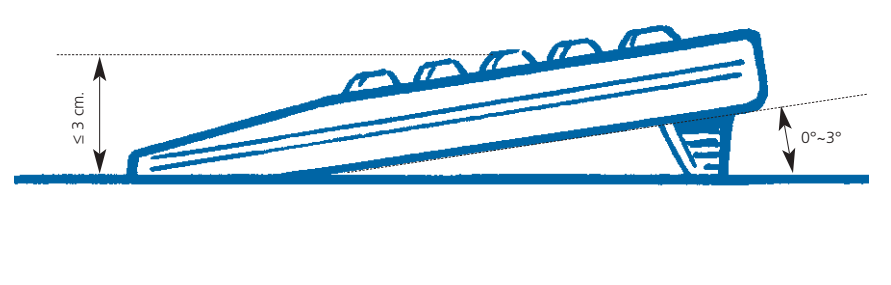

#### **IMPRESORA**

- El ruido deberá ser inferior a 55 dB(A).
- Las palancas y control de mandos estarán accesibles e identificables.

#### **PORTADOCUMENTOS**

- Orientable en su totalidad y de tamaño para colocar las hojas.
- Nos permitirá mantener el cuerpo erguido, sin forzar la postura en cabeza y espalda, a la vez que se facilita la lectura con una menor fatiga para los ojos al evitar el continuo desplazamiento de la vista a distancia de la pantalla. Se recomienda que los caracteres tengan el tamaño y contraste suficiente.

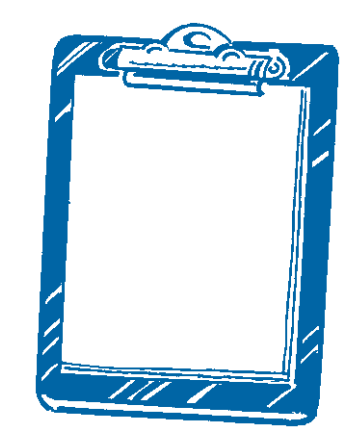

# **12.2. CONDICIONES AMBIENTALES**

#### **RUIDO**

- Deberá ser posible mantener las ventanas cerradas para evitar la entrada de ruido exterior.
- El nivel sonoro ambiental no debe superar los 60 dB(A).
- Se instalarán mamparas para evitar perturbaciones y pérdidas de concentración si fuera necesario.

#### **TEMPERATURA, HUMEDAD Y VENTILACIÓN**

• La *temperatura* es conveniente mantenerla dentro de los siguientes valores:

–En invierno: de 20 a 24ºC

–En verano: de 23 a 26ºC

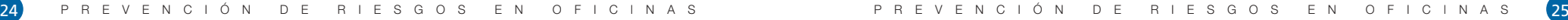

- La humedad relativa se mantendrá entre el 45 por 100 y 65 por 100.
- La velocidad del aire ambiental no debe superar los 0,15 m/s.
- Evitaremos la existencia de focos de calor cercanos al puesto.

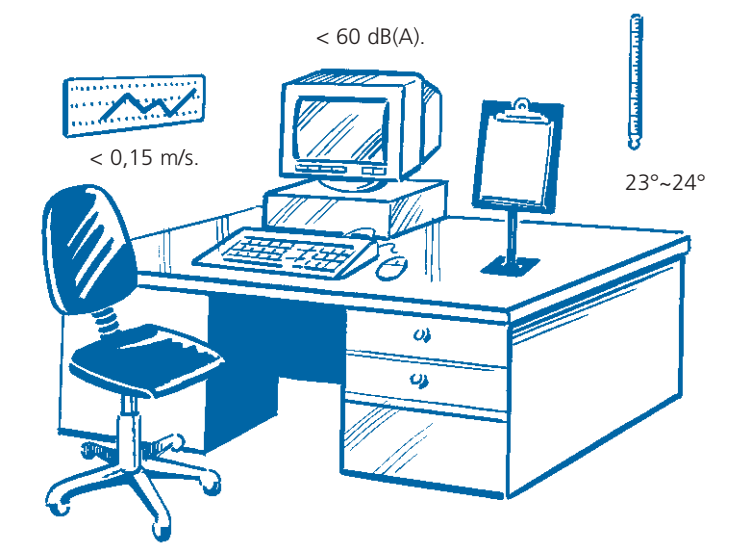

## **ILUMINACIÓN**

Es fundamental un nivel adecuado de iluminación. Para ello son muy importantes aspectos como: la cantidad de iluminancia necesaria y la ubicación de las fuentes de luz y de los elementos que conforman el puesto.

- Se requiere un nivel de iluminación mínimo de 500 lux sobre el plano que permita una fácil lectura de documentos.
- Los contrastes entre pantalla, documentos y demás elementos no superarán la relación 1:10. Si el contraste es fuerte el ojo debe adaptarse constantemente cada vez que su vista pase del papel a la mesa y viceversa y esto conlleva una rápida fatiga visual. Por lo tanto se recomienda que el tablero de la mesa no deberá ser demasiado oscuro.

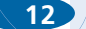

#### **12 EL PUESTO DE TRABAJO CON PANTALLAS DE VISUALIZACIÓN DE DATOS 12 EL PUESTO DE TRABAJO CON PANTALLAS DE VISUALIZACIÓN DE DATOS**

- Se evitarán los reflejos y deslumbramientos eligiendo una posición adecuada de la pantalla y del trabajador en relación a las luminarias y ventanas.
- El foco de luz debe situarse a la izquierda de la mesa de trabajo porque así evitamos quitarnos luz con la propia mano.
- Entre el foco de luz y los ojos no deberá haber obstáculos.
- Las luminarias se colocarán de forma que no produzcan mucha diferencia de luminancia entre los componentes de la tarea, no creen reflejos molestos en la pantalla y no ocasionen deslumbramiento directo.
- Las luminarias del techo no deben estar justo encima del puesto de trabajo. Se recomienda colocarlas de forma que sigan una dirección paralela al frente de las ventanas.
- El puesto de trabajo estará bien orientado respecto a las ventanas. No deben estar detrás de la pantalla ya que la luz incide sobre los ojos del trabajador produciéndole deslumbramiento; ni detrás del trabajador pues la luz incide

directamente sobre la pantalla produciendo reflejos. Lo ideal es que las ventanas sean paralelas a la línea de visión, o lo que es lo mismo, que la pantalla quede perpendicular a ellas. En cualquier caso es aconsejable el uso de cortinas o persianas así como de mamparas.

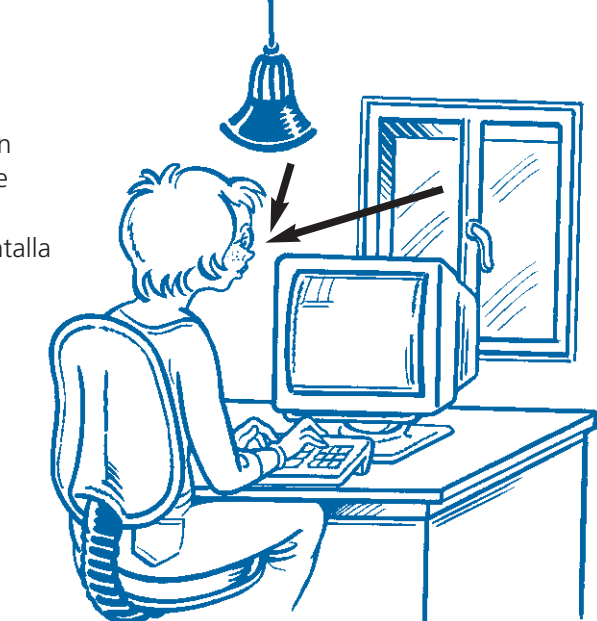

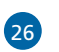

IM LA VZ

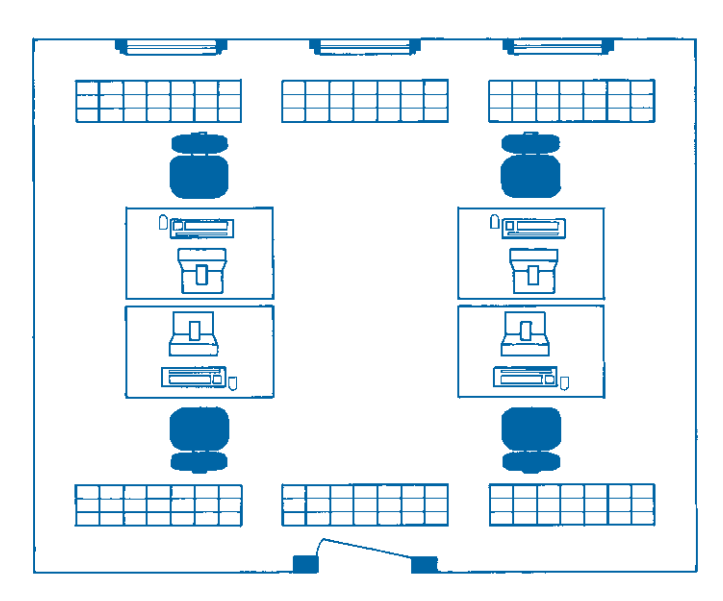

Incorrecta disposición de los puntos de trabajo respecto a las fuentes de luz.

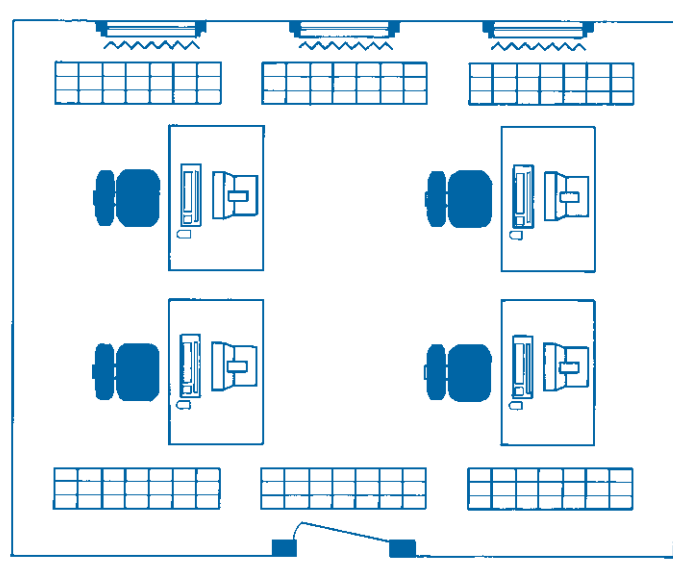

# **12.3. EFECTOS SOBRE LA SALUD**

Los problemas para la salud que encontramos en los trabajadores usuarios de pantallas de visualización son fundamentalmente tres:

- *Fatiga visual*
- *Trastornos musculoesqueléticos*
- *Fatiga psíquica o carga mental*

## **FATIGA VISUAL**

Es una alteración de la capacidad funcional del ojo de carácter reversible, consecuencia de una excesiva demanda visual. No hay evidencia científica de que se produzcan trastornos orgánicos. La fatiga visual es más frecuente en trabajadores de pantallas que en aquellos que realizan actividades similares en puestos no informatizados.

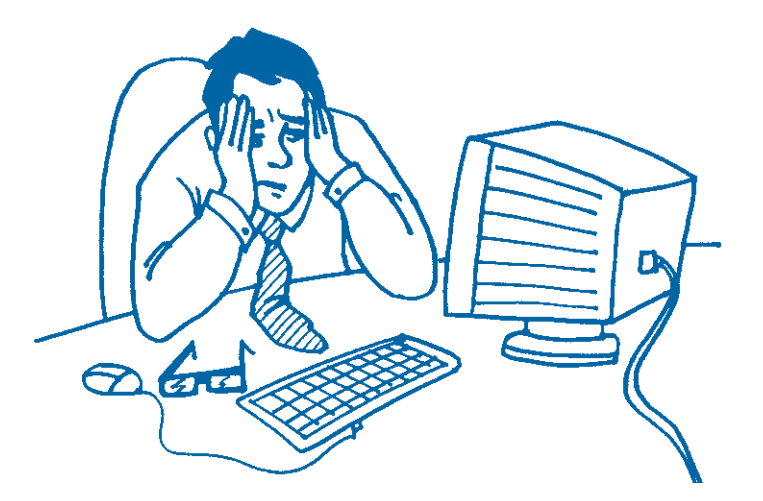

## SIGNOS Y SÍNTOMAS DE FATIGA VISUAL

La fatiga visual se manifiesta por una serie de signos y síntomas a nivel de los ojos y la visión, así como a nivel extraocular.

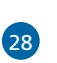

ミング ビー

#### *• Oculares y visuales*

- –Sensación de pesadez y cansancio en los ojos y párpados con tendencia a frotarlos y aumento del parpadeo.
- –Enrojecimiento, picor, escozor y lagrimeo.
- –Fotofobia.
- –Sensación de cuerpo extraño.
- –Visión borrosa.
- –Visión doble en casos extremos.
- *Extraoculares*

NA LA N

- –Cefaleas frontales, occipitales, temporales y oculares.
- –Náuseas, mareos, vértigo.
- –Sensación de desasosiego y ansiedad.

## **TRASTORNOS MUSCULOESQUELÉTICOS**

Lo más frecuente es la fatiga física o muscular, originada por la tensión muscular estática mantenida o por un exceso de movimientos repetitivos. Cuando hablamos de tensión muscular estática nos referimos a mantener la misma postura (en este caso sedente) durante largo tiempo de manera

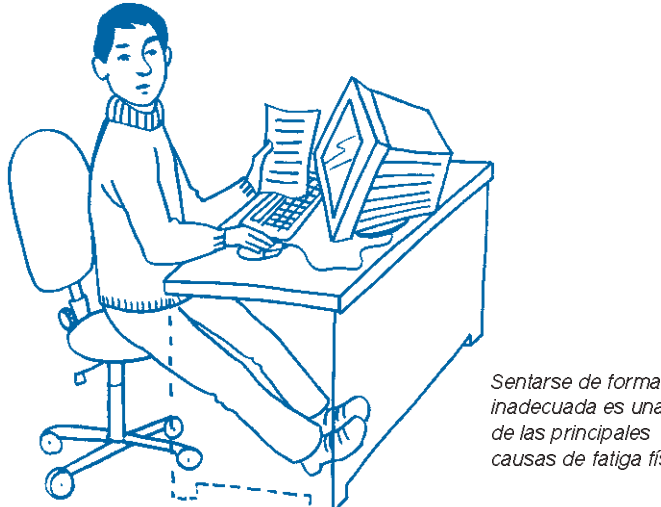

inadecuada es una de las principales causas de fatiga física.

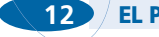

#### **12 EL PUESTO DE TRABAJO CON PANTALLAS DE VISUALIZACIÓN DE DATOS 12 EL PUESTO DE TRABAJO CON PANTALLAS DE VISUALIZACIÓN DE DATOS**

que los elementos anatómicos implicados soportan una carga de trabajo elevada. La parte del organismo más afectada por el estatismo postural es la columna vertebral.

En ocasiones pueden producirse también lesiones orgánicas como tendinitis o neuropatías en extremidades superiores debidas a los movimientos repetitivos.

## SIGNOS Y SÍNTOMAS DE FATIGA FÍSICA

- Dolor a nivel de la nuca y el cuello.
- Dolores de espalda: cervicalgias, dorsalgias y lumbalgias.
- Contracturas musculares.
- Hormigueos.
- Dolor y sensación de agarrotamiento en muñecas y manos, fundamentalmente a nivel de los dedos.

Es característico que estos síntomas se acrecienten al final de la jornada laboral y vayan desapareciendo al cesar la actividad.

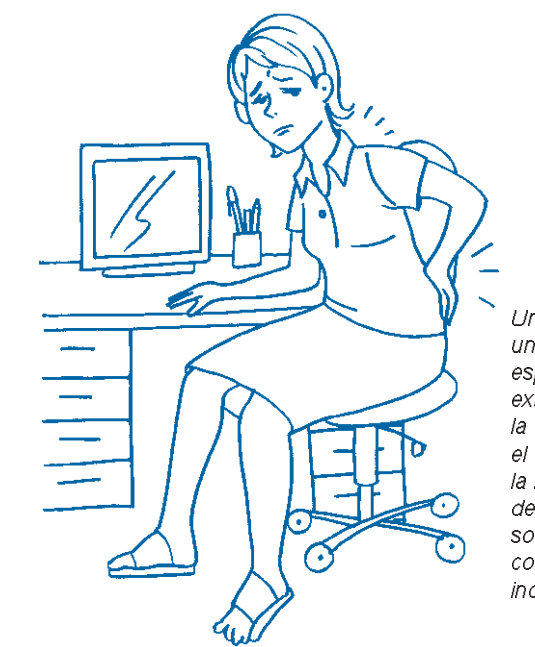

Un asiento inadecuado, una mesa de trabajo sin espacio para las extremidades inferiores, la falta de espacio entre el teclado y el borde de la mesa o ausencia de reposamanos, etc., son factores que condicionan posturas incorrectas.

#### **FATIGA PSÍQUICA O CARGA MENTAL**

Es la consecuencia que resulta de un excesivo esfuerzo intelectual o mental. Múltiples factores laborales, como un ritmo intenso de trabajo, tareas complicadas, falta de tiempo, un ambiente poco confortable, etc., y sobre todo si se asocian a cierta predisposición individual o a problemas personales, pueden originar un estado de tensión anímica que dificulta las funciones mentales y genera situaciones de estrés.

## SIGNOS Y SÍNTOMAS DE FATIGA PSÍQUICA

Lo más típico es una disminución de la capacidad de concentración y rendimiento. Si la carga mental se mantiene durante cierto tiempo pueden aparecer síntomas de tipo neurovegetativo y psicosomático e incluso alteraciones psíquicas y del sueño:

- *Mareos, temblor, sudoración y palpitaciones.*
- *• Diarreas y estreñimiento.*
- *Cefaleas.*

NA LA NA

- *• Nerviosismo e irritabilidad.*
- *Estados ansiosodepresivos.*
- *• Insomnio y sueño agitado.*

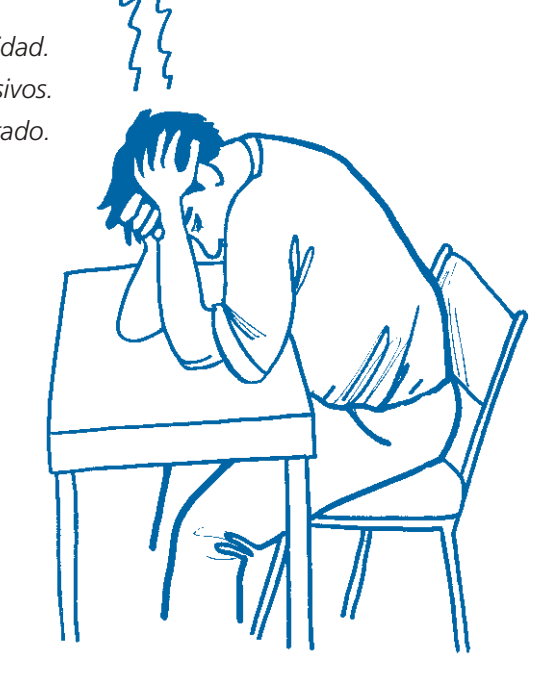

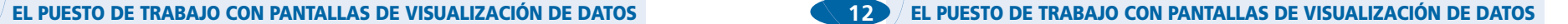

#### **CAUSAS DE ESTOS TRASTORNOS**

#### *• Acomodación*

Es una propiedad fisiológica del ojo por la cual es capaz de enfocar en la retina imágenes de objetos situados a diferentes distancias. Este enfoque se realiza aumentando o disminuyendo el radio de curvatura del cristalino, que es una «lente» situada en el interior del ojo.

El cristalino está suspendido del cuerpo ciliar, que a su vez tiene un músculo que al contraerse hace que el cristalino tome una forma más convexa y por tanto más convergente, que le permite enfocar los objetos más cercanos.

El esfuerzo es mayor cuando se miran objetos muy próximos y cuando se realizan constantes cambios de enfoque, como ocurre en el trabajo con pantallas.

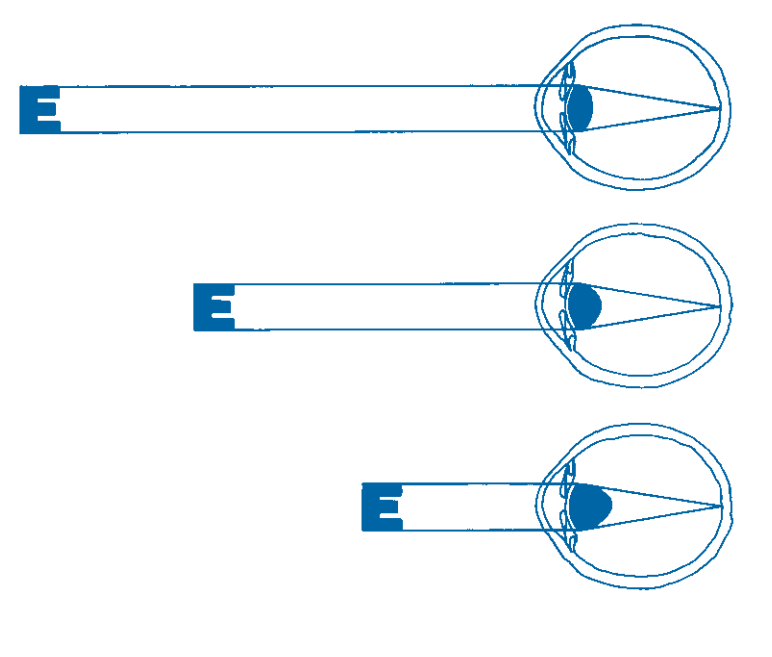

Mediante la modificación del radio de curvatura del cristalino pueden enfocarse objetos situados a diferentes distancias.

#### *• Adaptación*

Capacidad fisiológica del ojo que le permite adaptarse a diferentes intensidades de luz. Se realiza mediante cambios en el diámetro de la pupila: cuando hay poca luz el ojo aumenta su sensibilidad y aumenta también el diámetro de la pupila, cuando hay mucha luz disminuye su sensibilidad y se reduce el diámetro pupilar para que no entre demasiada.

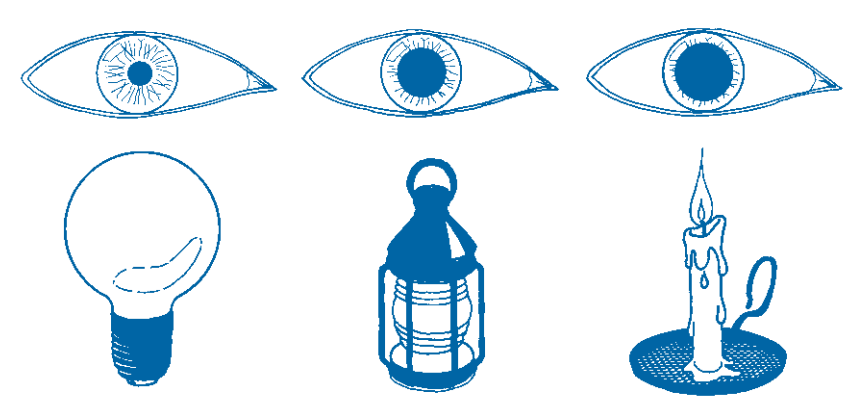

El diámetro de la pupila aumenta o disminuye según la intesidad de la luz.

#### *• Visión binocular y convergencia*

Ambos ojos fijan simultáneamente el mismo objeto obteniendo cada uno una imagen pero que se percibe como una imagen única (fusión). Para que esto ocurra debe existir un equilibrio de las líneas de visión de los dos ojos. Hay personas que presentan un desequilibrio en la visión binocular (forias y tropias) que puede favorecer la aparición de fatiga en trabajos prolongados e intensos de cerca.

#### *• Sequedad ocular*

La lágrima forma una capa llamada película lagrimal que protege al ojo. Cuando estamos trabajando con PVD tenemos el ojo algo más abierto y parpadeamos menos que en otras condiciones. Esto hace que la película lagrimal se evapore y desaparezca antes quedando el ojo sin protección y expuesto al ambiente.

#### *• Defectos de refracción*

Los trabajadores que presentan defectos como miopía, hipermetropía, astigmatismo y/o presbicia (vista cansada) y no los tienen corregidos con lentes adecuados padecen generalmente fatiga visual.

*• Edad*

Con la edad disminuye la capacidad de acomodación del ojo (presbicia o vista cansada).

#### *• Estatismo postural: postura sedente*

Mantener la misma postura, en este caso de sentado, durante mucho tiempo es uno de los factores más importantes de fatiga física. Hay dos zonas en la columna vertebral de especial interés: la columna cervical y la columna lumbar.

La columna cervical tiene la misión de mantener la cabeza erguida y permitir los movimientos del cuello. Para ello todos los elementos anatómicos que la componen tienen que trabajar. Fisiológicamente el trabajo continuo de estos elementos para mantener la postura termina por producir fatiga.

La columna lumbar se encarga de soportar el peso de cuerpo. Tiene una curva de convexidad anterior (lordosis). Cuando nos sentamos la columna lumbar tiende a perder esta curva y a rectificarse con lo que aumenta la presión de la zona favoreciendo su fatiga.

*• Movimientos repetitivos*

Los músculos y ligamentos de las extremidades superiores, en especial de las manos, trabajan continuamente al utilizar el teclado y el ratón. Los movimientos repetitivos producen fatiga y pueden originar lesiones orgánicas (tendinitis).

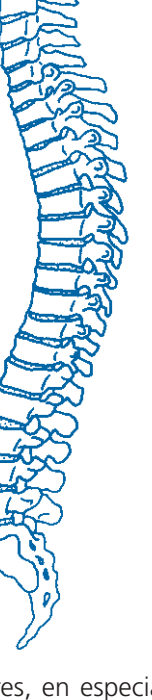

トレイ ロイー・ファイ

#### *• Posturas incorrectas*

El adoptar posturas incorrectas hace que sea mayor la demanda del aparato locomotor, lo que conduce a que la fatiga aparezca antes. El estatismo postural es mayor cuanto más forzada es la postura y cuanto menor es el número de apoyos. Son frecuentes ciertos vicios posturales que deben ser evitados:

- –Inclinar o girar excesivamente la cabeza.
- –Inclinar el tronco hacia delante.
- –Flexionar la muñeca o desviar lateralmente la mano.
- –Inclinar las piernas hacia abajo.
- –Sentarse en el borde del asiento.
- Uno de los vicios posturales más comunes es la inclinación de la cabeza hacia adelante.
- *El equipo de trabajo como origen de los trastornos*

Si la pantalla, el teclado, la silla, etc., son técnicamente deficientes la posibilidad de que el trabajador sufra molestias es mucho mayor. Otras veces aun siendo el puesto de trabajo correcto el trabajador no lo utiliza bien, como poner la

pantalla demasiado cerca, lo que aumenta el esfuerzo visual, o ubicar mal los elementos del equipo en la mesa, lo que nos obliga a realizar movimientos y posturas forzadas.

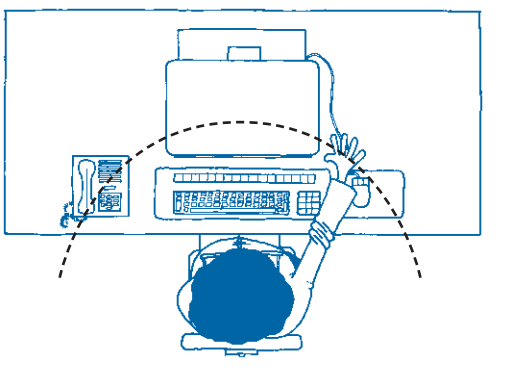

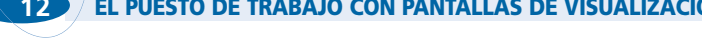

*• El entorno de trabajo como origen de los trastornos*

El ruido, el calor, el frío, el aire, un ambiente seco, etc., es decir, un ambiente físico anómalo, favorece el cansancio visual y físico pero especialmente influyen en la carga mental que soporta el trabajador.

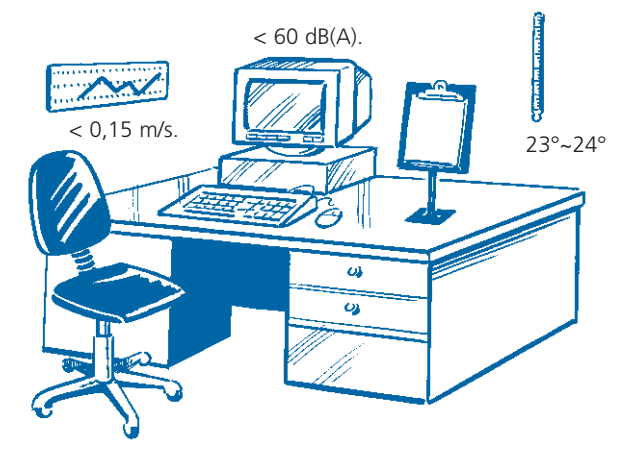

*• La iluminación incorrecta*

El sentido común nos dice que una inadecuada iluminación aumenta el esfuerzo visual. Estas situaciones se producen cuando el nivel de luz es deficiente o excesivo, las luminarias y ventanas están mal ubicadas respecto a las pantallas o existen grandes contrastes entre los objetos y el entorno.

Los reflejos se producen al reflejarse las fuentes luminosas en las superficies u objetos. Pueden producir deslumbramiento indirecto si la reflexión es intensa o simplemente ser un obstáculo que dificulta la visión del objeto.

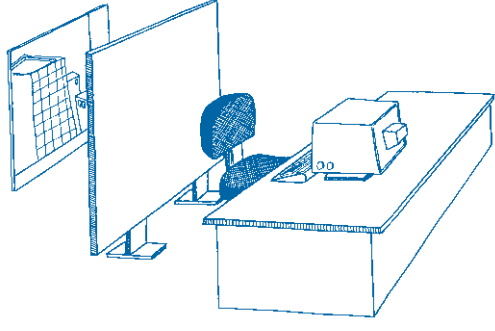

La colocación de cortinas o mamparas delante de las ventanas evita el deslumbramiento y los reflejos.

ハメ ウィック

NA LA Y

#### *• El contenido del trabajo*

El tipo de trabajo, la complejidad del mismo, el tiempo que disponemos, un volumen excesivo, etc., son factores que influyen en la aparición de fatiga, sobre todo mental.

#### *• Condiciones individuales*

- –Defectos visuales o musculoesqueléticos preexistentes.
- –Enfermedades generales o mal estado general.
- –Personalidad ansiosa o depresiva.
- –Sensación de insuficiencia o poca capacidad para la tarea.
- –Insatisfacción laboral.
- –Problemas familiares o económicos.
- –Pluriempleo.
- –Ordenador en domicilio y uso en momentos de ocio.
- –Trastornos del sueño.

## **CONDICIONES ERGONÓMICAS CORRECTAS**

*• Ubicación correcta de los elementos del equipo*

En general la pantalla, el teclado, los documentos y portadocumentos, deben colocarse de manera que puedan ser vistos de forma simultánea sin excesivos cambios de acomodación en el ojo y puedan manipularse fácilmente desde una posición cómoda y sin tener que adoptar posturas forzadas.

- –Colocar los elementos en el área de trabajo que se forma al realizar un arco horizontal con los brazos extendidos.
- –La parte superior del monitor debe quedar a la altura de la línea de visión horizontal.
- –La distancia de visión entre ojo y pantalla será superior de 40 cm, si bien tampoco debe ser excesiva. Una distancia aconsejable es entre 50 y 60 cm.
- –El portadocumentos debe estar lo más próximo posible a la pantalla.

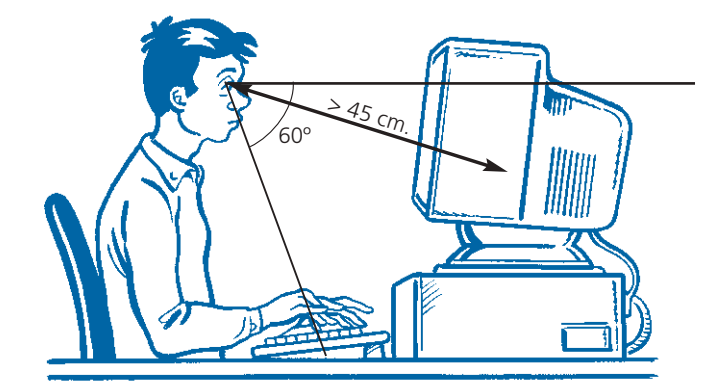

–Usaremos reposamanos o dejaremos entre el teclado y el borde de la mesa un espacio de unos 10 cm para el apoyo de las muñecas.

- *• Postura de trabajo correcta*
	- –Cabeza levantada y mentón paralelo al suelo
	- –Espalda erguida y apoyada en el respaldo.
	- –Hombros paralelos al teclado y a la superficie de la pantalla.
	- –Brazos apoyados al cuerpo.
	- –Codos en ángulo recto.
	- –Muñecas apoyadas en la mesa o en el reposamanos.
	- –Rodillas en ángulo recto, algo más elevadas que la pelvis.
	- –Debe quedar un espacio entre la flexura de la rodilla y el borde del asiento.
	- –Pies apoyados sobre el suelo o reposapiés con tobillos en ángulo recto.

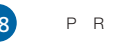

- *Organización del trabajo: pausas y cambios de actividad*
	- –Es recomendable alternar el trabajo con PVD y otras tareas menos fatigosas para la vista y la espalda, como gestión, labores de archivo, hablar por teléfono, etc.
	- –El trabajador debe seguir su propio ritmo de trabajo y hacer pausas de forma espontánea para relajar la vista y descargar la tensión originada por el estatismo postural.
	- –Las pausas se harán antes de que llegue la fatiga. Es recomendable hacer una pausa de cinco a diez minutos por cada hora de trabajo.
	- –Durante las pausas tenderemos a mirar de lejos para relajar la vista y a levantarnos para cambiar de postura aunque nos sentemos correctamente.
- *Formación, participación e información de los trabajadores*
	- –Todos los trabajadores usuarios de PVD deben recibir formación e información sobre los riesgos a los que están expuestos, la forma de utilizar correctamente el equipo, el mobiliario y los programas y los efectos dañinos para su salud y cómo evitarlos.

Todos los trabajadores que tengan molestias deben graduarse la vista y en caso de padecer algún error de refracción usar la corrección apropiada.

#### **EJERCICIOS**

Para prevenir la aparición de fatiga es recomendable hacer unos ejercicios durante las pausas.

*• Ejercicios para la visión*

–La mejor forma de descansar la vista es mirar de lejos. Lo mejor es mirar por una ventana tan lejos como sea posible. Si no disponemos de ventana miraremos al fondo de un pasillo o a un cuadro o dibujo situado al otro lado de la habitación. Después ir fijando la mirada en objetos situados a diferentes distancias, cada vez más cercanos a la pantalla.

–La oscuridad también sirve para descansar la vista. Sentados, con los codos apoyados en la mesa, tapamos los ojos con las palmas de las

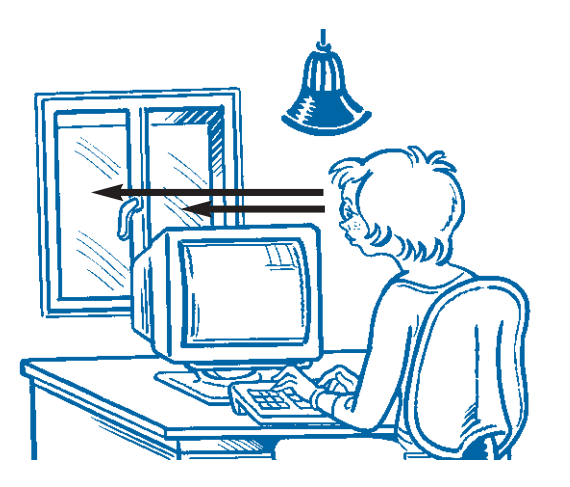

manos, sin presionarlos pero de forma que no entre nada de luz. Permanecemos así de quince a treinta segundos mientras respiramos profundamente.

*• Ejercicios para la espalda*

–*Columna cervical:* Mover la cabeza hacia delante hasta tocar con la barbilla el pecho y después hacia atrás. Inclinar lateralmente la cabeza intentando tocar el hombro durante dos segundos, volver a la posición inicial y a continuación rotar la cabeza hacia el lado contrario. Los ejercicios se harán despacio evitando movimientos bruscos.

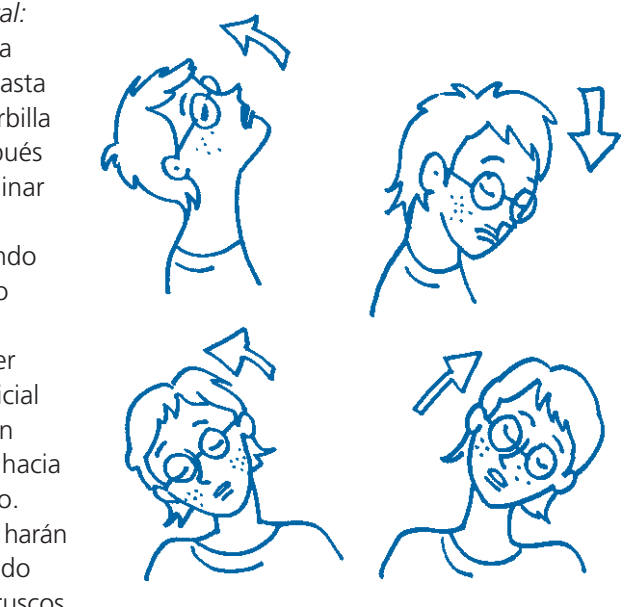

ミンピック ビス

#### **12 EL PUESTO DE TRABAJO CON PANTALLAS DE VISUALIZACIÓN DE DATOS 12 EL PUESTO DE TRABAJO CON PANTALLAS DE VISUALIZACIÓN DE DATOS**

–*Columna dorsal:* En posición de sentado colocamos las manos detrás de la nuca con los dedos entrecruzados y echamos atrás los hombros tres veces. Repetirlo varias veces.

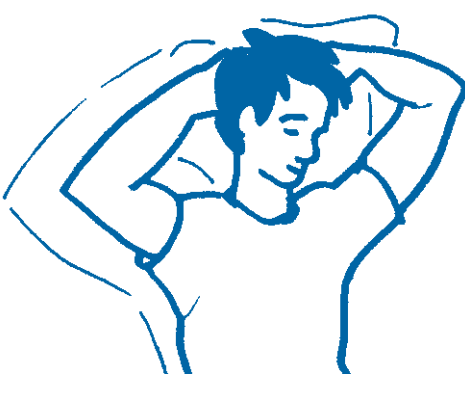

- –*Columna lumbar:* En posición de pie ponemos las palmas de las manos en las nalgas, tocamos el cuello con la barbilla y mientras miramos un objeto nos inclinamos hacia atrás sin flexionar las rodillas. Nos mantenemos en esa posición de cinco a diez segundos y volvemos a la inicial. Repetir de tres a cinco veces.
- –Si un trabajador padece alguna lesión de espalda (hernia discal, escoliosis, etc.) debe consultar a su médico antes de realizar cualquiera de estos ejercicios.

#### *• Ejercicios para las extremidades superiores*

–En posición de sentado subir los hombros intentando que la cabeza se introduzca entre ellos. Permanecer así dos o tres segundos y luego bajarlos todo lo posible. Girar los hombros para hacer rotación.

–Flexionar y extender el codo.

- –Flexionar y extender las muñecas. Hacer rotación de las muñecas.
- –Con los antebrazos estirados y todos los dedos en pinza hacer rotación de las manos como si estuviésemos pintando círculos con ellos.
- –Abrir la mano y separar los dedos haciendo fuerza. Después relajar los dedos y apretar los puños lentamente. Relajar el puño y abrir la mano de nuevo.
- *• Ejercicios para la extremidad inferior*

 $\frac{1}{2}$ 

–En posición de sentado estirar la pierna y doblar el pie dirigiendo la punta de los dedos hacia el techo durante quince segundos. Repetir varias veces. –Caminar.

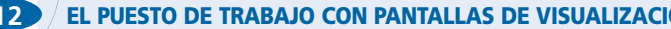

#### *• Ejercicios corporales*

–En posición de pie subir los brazos e inspirar profundamente al mismo tiempo.

Éstos son sólo algunos de los muchos ejercicios que pueden realizarse. En cualquier caso lo mejor es levantarse del puesto de trabajo y mirar a lo lejos.

## **12.4. VIGILANCIA DE LA SALUD**

- Los trabajadores usuarios de pantallas de visualización de datos se someterán a un reconocimiento médico específico.
- La distancia ojo-pantalla y ojo-documento estará entre 40 y 70 cm.
- La pantalla deberá estar comprendida entre un ángulo de 5º y 35º por debajo de la línea de visión horizontal.
- La situación entre pantalla y portadocumentos será próxima.
- El ángulo entre brazo y antebrazo y muslos y piernas será de 90º.
- Distancia entre tablero y superficie del asiento que permita una buena movilidad.
- Espacio suficiente entre el teclado y el cuerpo para apoyar las muñecas.
- Mantener la línea natural entre antebrazo y muñeca.
- Mantener una postura sentada entre 90º y 120º.

## **12.5. ORGANIZACIÓN DEL TRABAJO**

- Se recomienda que el trabajador siga su propio ritmo de trabajo, sin apremio de tiempo, y haga pausas de forma espontánea para relajar la vista y descargar la tensión originada por el estatismo postural.
- Deberemos realizar pausas para evitar mantener posturas fijas durante mucho tiempo, levantándose si fuese necesario para cambiar de postura aunque las condiciones ergonómicas sean correctas. Se recomiendan pausas de cinco a diez minutos por hora u hora y media de trabajo.
- Es recomendable alternar de actividad siempre que sea posible.

# **12.6. INTERCONEXIÓN ORDENADOR-PERSONA**

• Es muy importante que los programas y los dispositivos mediante los que el trabajador se relaciona con el ordenador (teclado, ratón, bola, etc.) estén bien diseñados y adaptados para ser utilizados por todos los trabajadores.

# **12.7. FORMACIÓN Y PARTICIPACIÓN DE LOS TRABAJADORES**

Los trabajadores desean saber cuáles son los efectos negativos en su salud por la utilización de pantallas de visualización de datos.

Son imprescindibles: la información sobre todos los aspectos relacionados con su medio de trabajo y una continua formación para que conozcan:

- Los riesgos a los que están expuestos, los efectos que pueden ocasionar en su salud y las causas que los producen.
- La forma de utilizar correctamente el equipo, el mobiliario y los programas.
- La importancia de efectuar pausas, cambios posturales y evitar posturas incorrectas.

**IMA LANT**